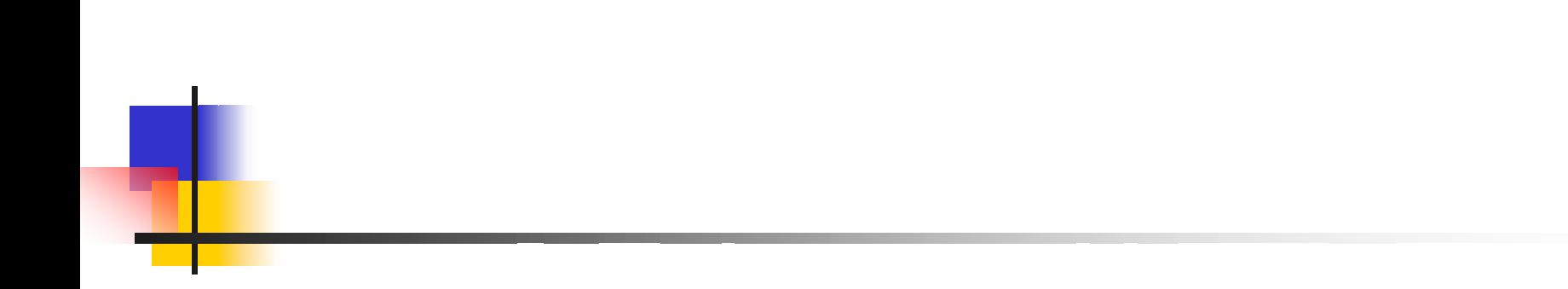

## jibiki@kaiyodai.ac.jp kifune@kaiyodai.ac.jp murayama@kaiyodai.ac.jp kentaro@kaiyodai.ac.jp

F.

F.

F.

F.

 $\mathcal{C}^{\mathcal{A}}$ 

У.

У.

**The State** 

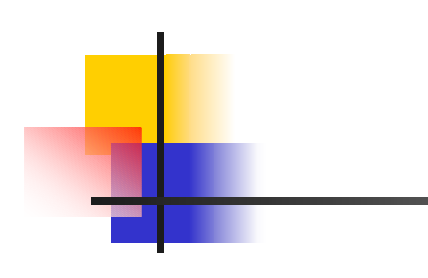

У. Microsoft Word http://www2.kaiyodai.ac.jp/~jibiki/ouriki/text.html

 $\mathcal{C}^{\mathcal{A}}$ 

e-mail

jibiki@kaiyodai.ac.jp kifune@kaiyodai.ac.jp murayama@kaiyodai.ac.jp kentaro@kaiyodai.ac.jp

## $\overline{\phantom{a}}$ Word

- $\mathcal{L}_{\mathcal{A}}$  $\boldsymbol{\mathit{II}}$  $^{\prime\prime}$  $\boldsymbol{\mathit{ii}}$  $\mathbf{u}$ **The Co** " $\mathbf{u}$   $\mathbf{u}$ 
	- $\blacksquare$

## $-44.11$ & mour house **SHELL CONTROL A** Williams MALLIN PROFILE 具 ê **B** Maker Schot **CE MANY Base Stat B** Morris **A House Sales G West AT Fasce 21-11** B. 群 49 Hours Stringe Senat **Q** (see  $\frac{1}{2}$  Mont G. les III **B** Special The Mount Has been 200 **B** LED award 욭 Ł **Britann** the countries **BELLEY** 团 Ĕ. **PE Hanks BRANCHATA Allege Construction By Highland President CO Hardle Trainford El American Anterior Billiannia** II. **Call American Street SECTION** 641  $Q$  tit.tt. @ lawylow one. **Q** liste (d)<br>Q liste (de les) :<br>Q leaster given: Boing.  $\frac{1}{4}$  Additional III **Brandlin Carming B** case tiese **B** Floor Editor **Gallery and AN INSPIRATION B** Water Anti-

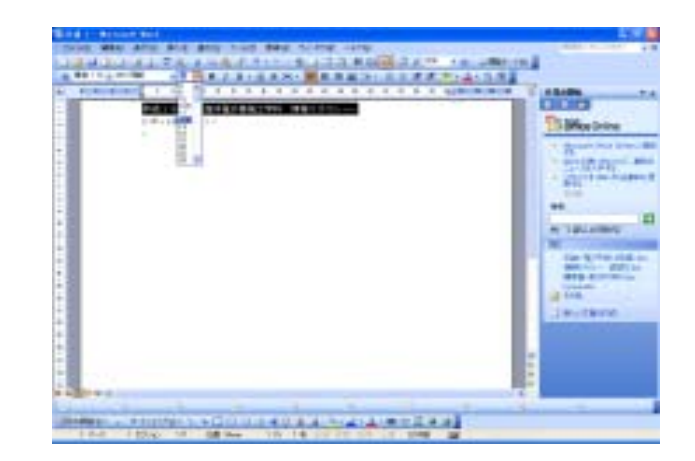

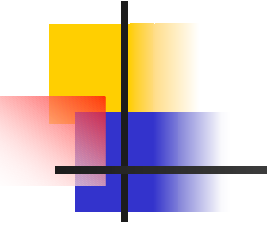

## П 'tab'

空けた後," $\boldsymbol{\eta}$  $\mathbf{u}$  "

**Ta** " $\mathbf{u}$  ,  $\mathbf{v}$  ,  $\mathbf{v}$  ,  $\mathbf{v}$  ,  $\mathbf{v}$ " $\mathbf{u}$  , we have  $\mathbf{u}$ 

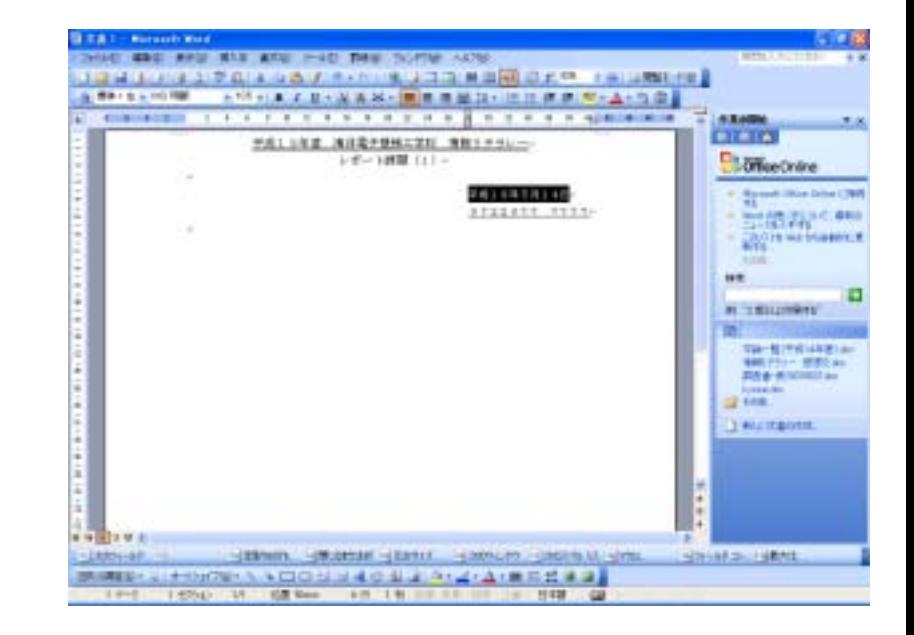

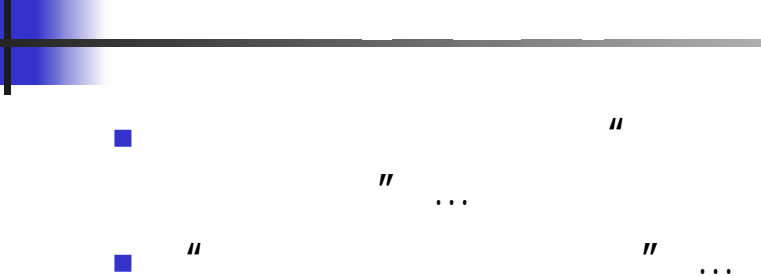

**RECOVERED** THIS GOT AND RID AND INDICATOR ADD. n LANAMA ...  $+8$ **CILICI** PALLNE NIRPORTEL SETTING **D** *Offee Orie* トポート時間 (1)~  $\sim \frac{1}{4}$  and like her CHR 4611418110-STEERTH RTTS-三本解放の方法の場合 **THE COMPOSITIONS**  $ux$ Ð **ALCOHOL: N REALCOMER** m **WARNER**  $-12222322222$ **System Roy** of the I stritutett. ■ 中国2 甲 由 LARGER STAND STAND STATE STAND STANDARD STANDARD SHARP HAND THE R. P. LEWIS CO., LANSING, MICH. 49-14039-1-120-2

**14 8 8** 

**BEAT-Nickelly Wind** 

- П  $\mathcal{A}$  and  $\mathcal{A}$  and  $\mathcal{A}$  and  $\mathcal{A}$  and  $\mathcal{A}$ 'をクリックする
	- $\mathcal{L}_{\mathcal{A}}$ Microsoft 3.0 'OK'

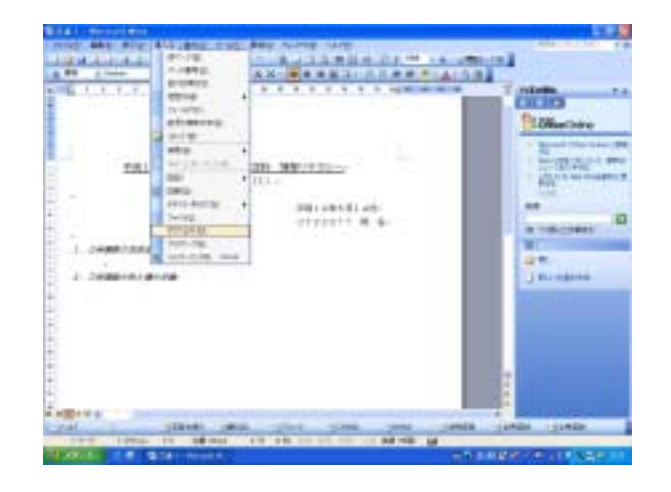

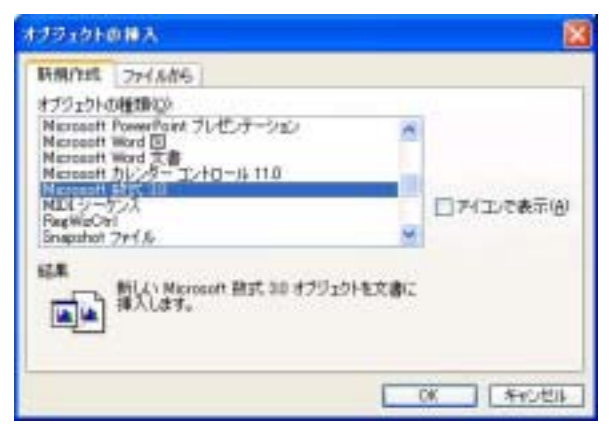

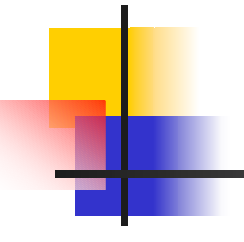

- $\overline{\phantom{a}}$  $\blacksquare$
- $\blacksquare$  "sin", "cos"
- $\mathcal{L}_{\text{max}}$  $\|u-v\| \leq \frac{n+1}{\tau}$
- $\sim$ ■ <sup>・ イ</sup>ウントのところへマウストのところです。

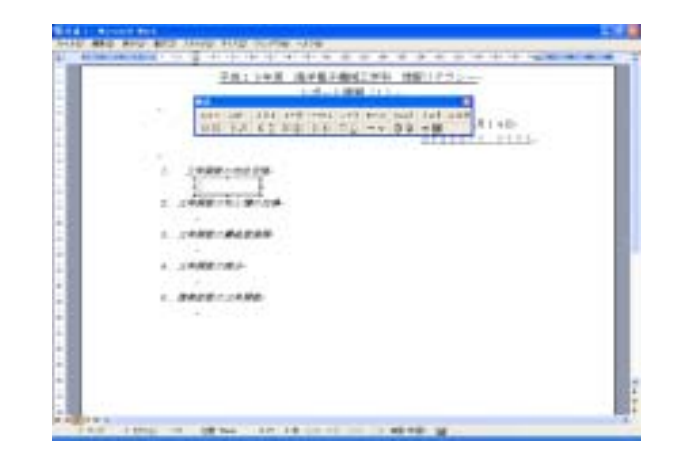

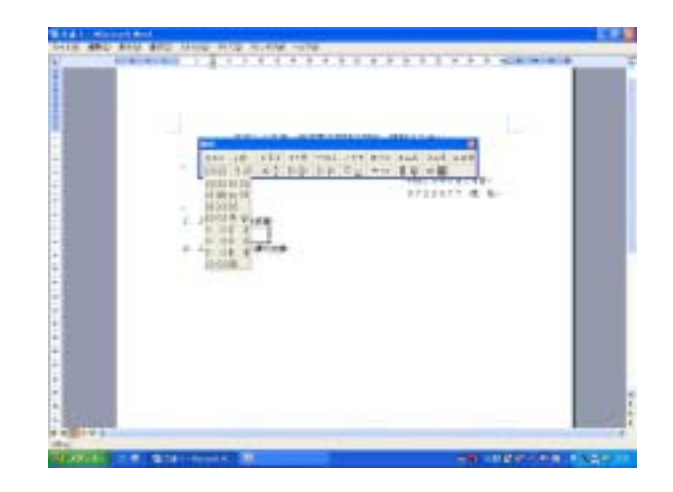

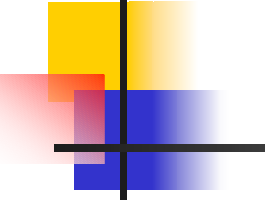

- T.  $\mathcal{L}_{\mathcal{A}}$  $\blacksquare$
- - $\sim$
	- $\mathcal{L}_{\mathcal{A}}$

The Walter House of the Party **The Monte Court of the Winds CICICI**  $7.8$ ш **Diffusion Britannica STORY OF** NUMBER OF STREET **CONTRACTOR**  $\mathbb{R}$ 201110111-05 STEET N.W. 国 **A TACHER ATTIS March 1989** . **Hard** SERV.  $\sim$ A Separaturida () Humbrid *AMBINE* - 10 and you are not you you you you you <u>the contract</u><br>and contract of the contract of the contract of the contract of the contract of the contract of the contract of

578

**Brida** community

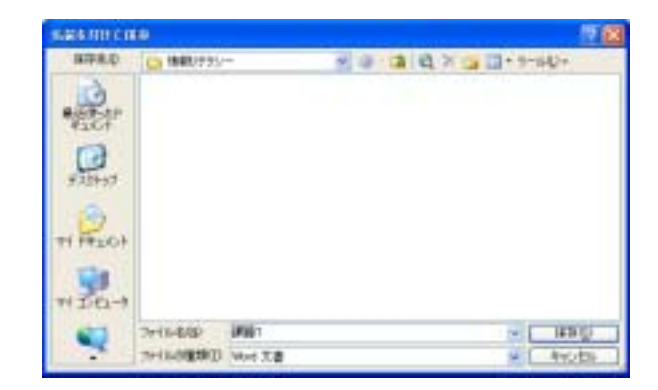